# **Projekte-Übersicht**

Hier sind in tabellarischer Form alle dokumentierten Projekte und Spielereien aufgelistet. Die folgende kleine Legende erklärt, was die rechts sichtbaren Symbole über den jeweiligen Projektstand aussagen.

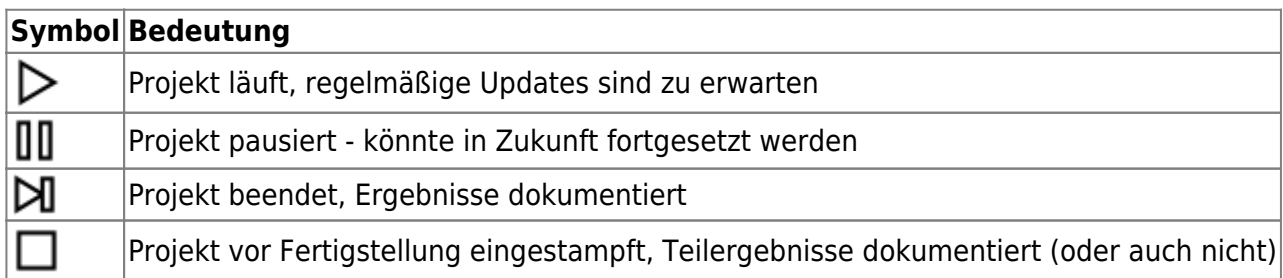

## **Hochfrequenztechnik**

#### **0 - 50 MHz**

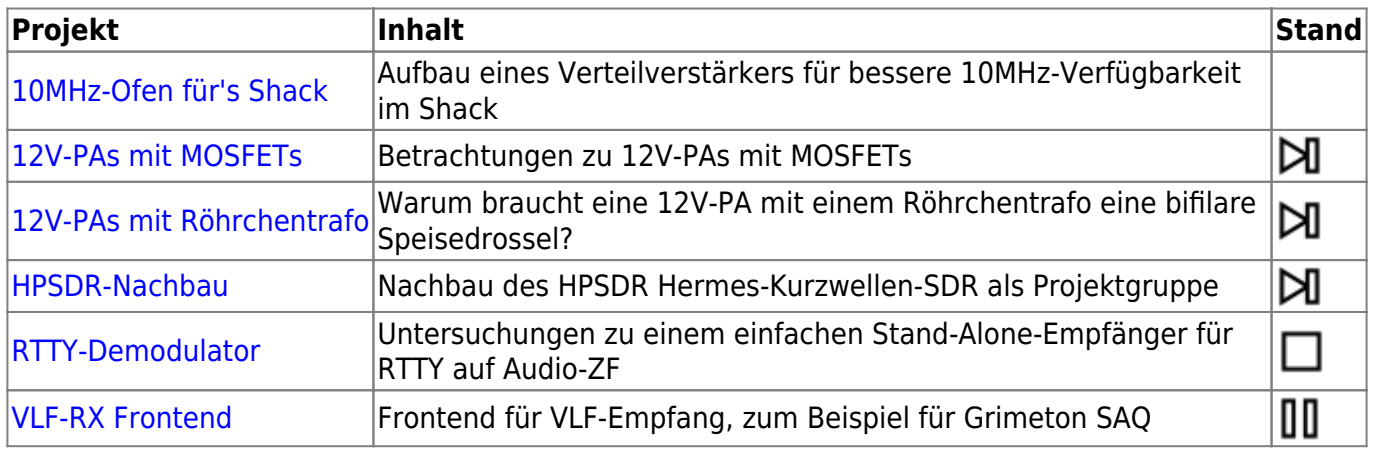

### **2 m bis 13 cm**

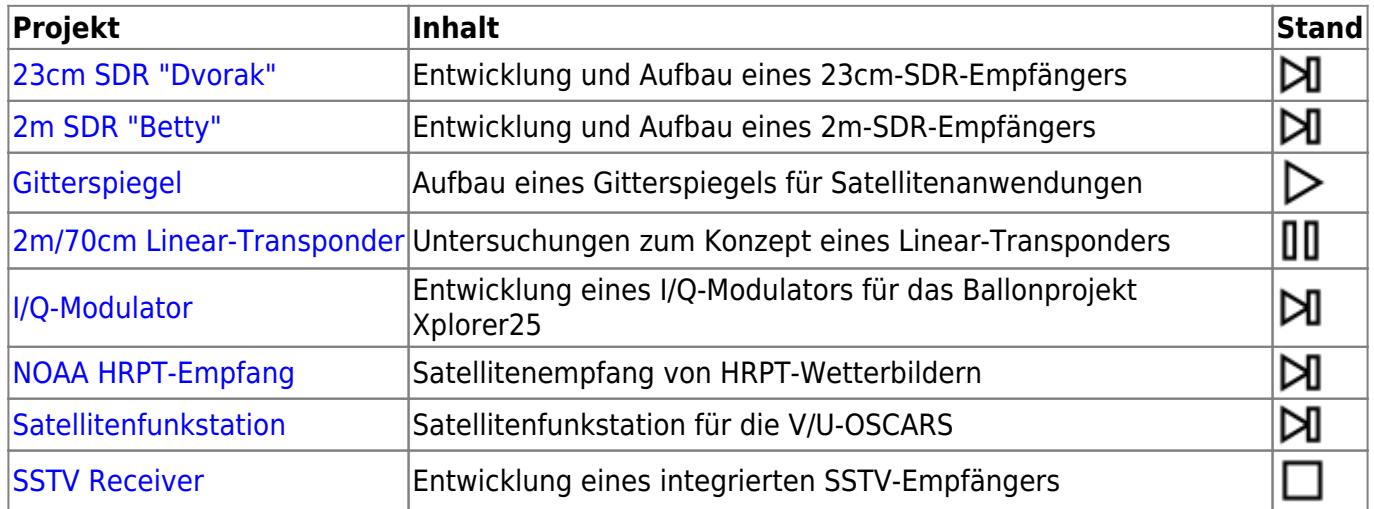

#### **13 cm und darüber**

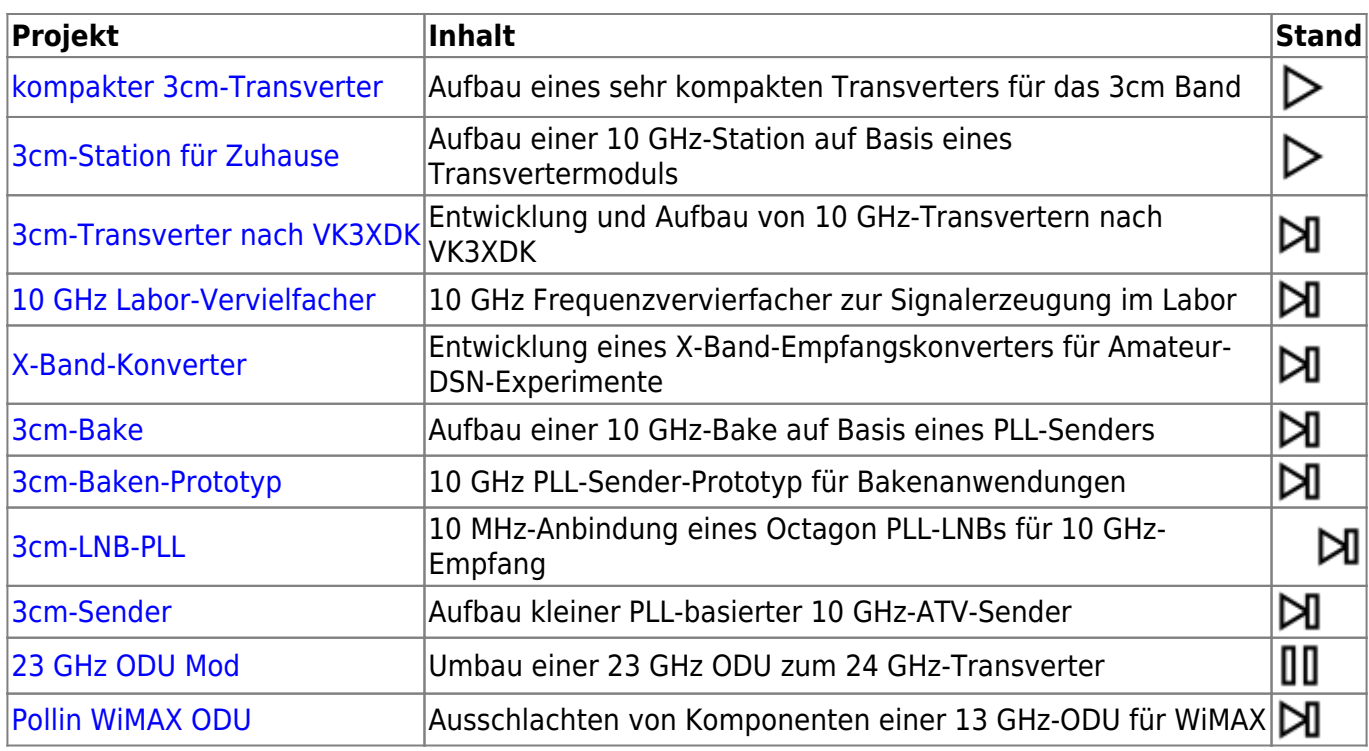

### **Allgemein**

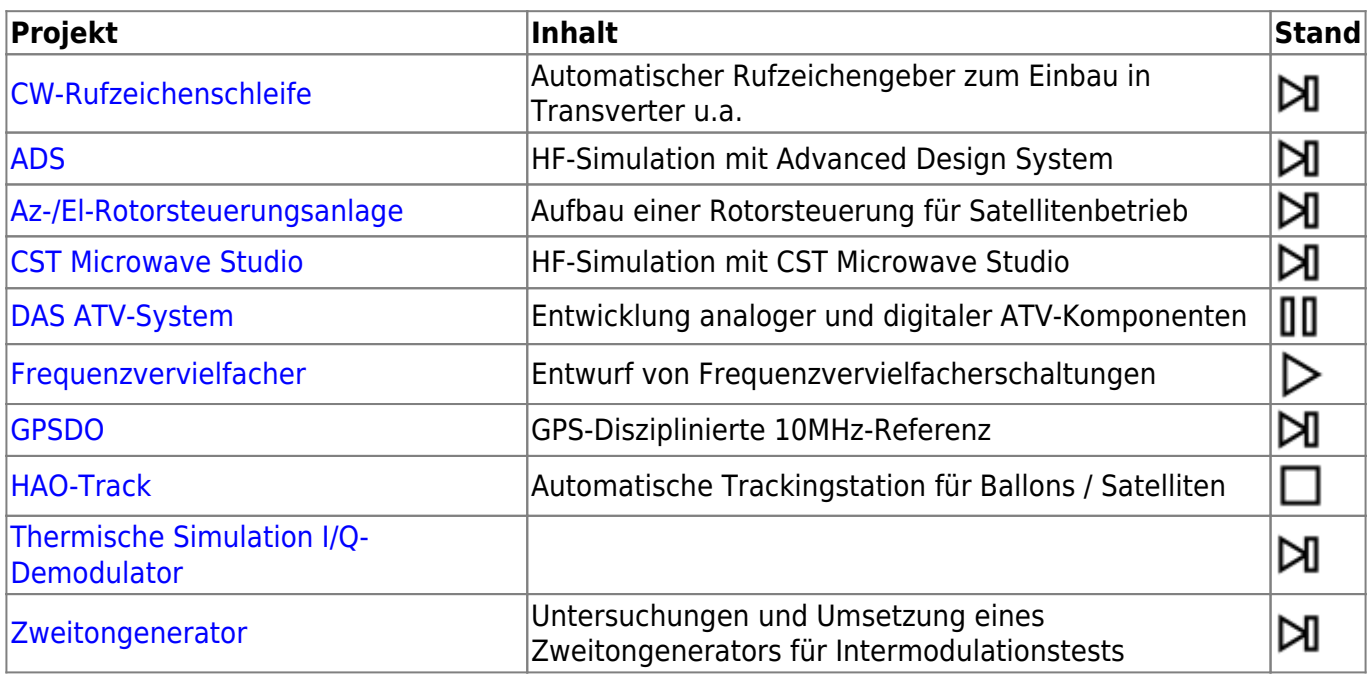

# **Oberhalb der Erdoberfläche**

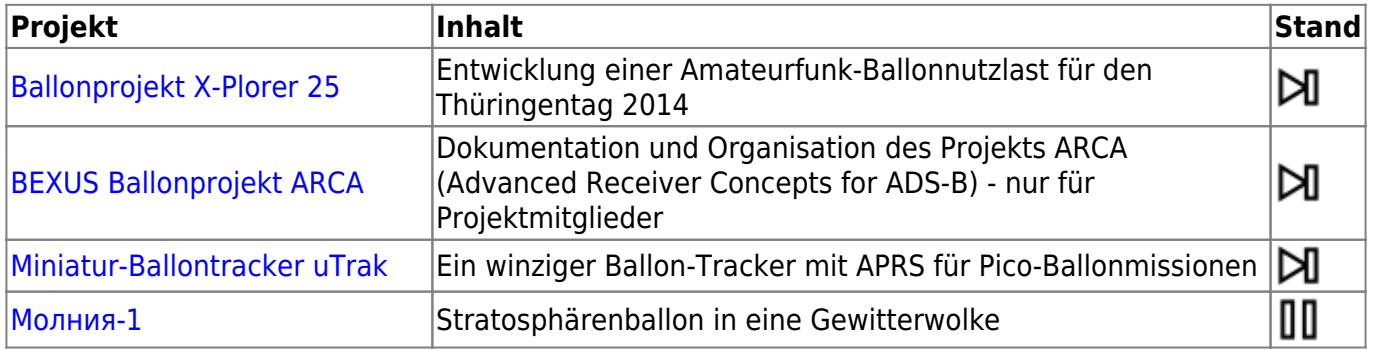

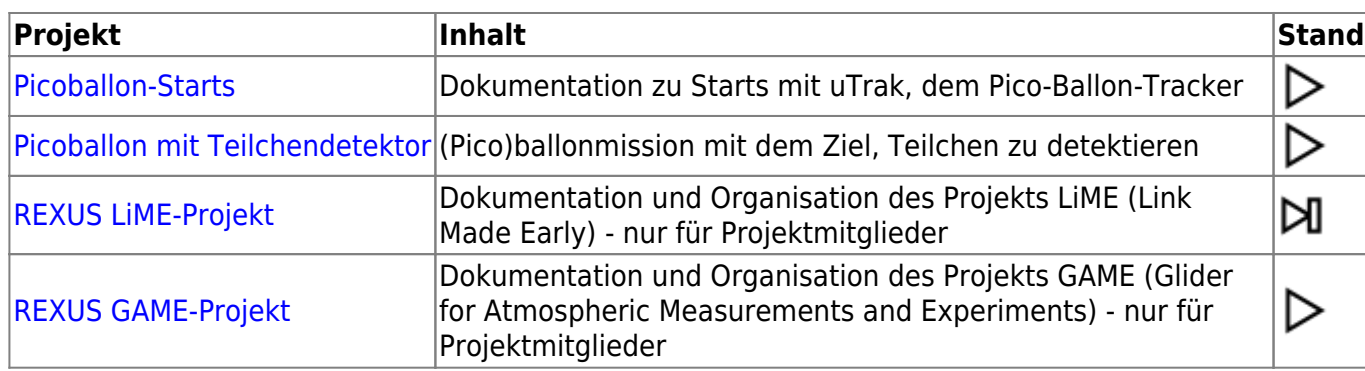

### **Make**

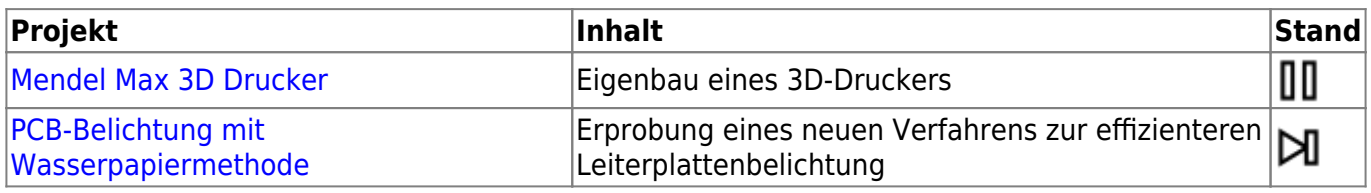

# **Elektronik Allgemein**

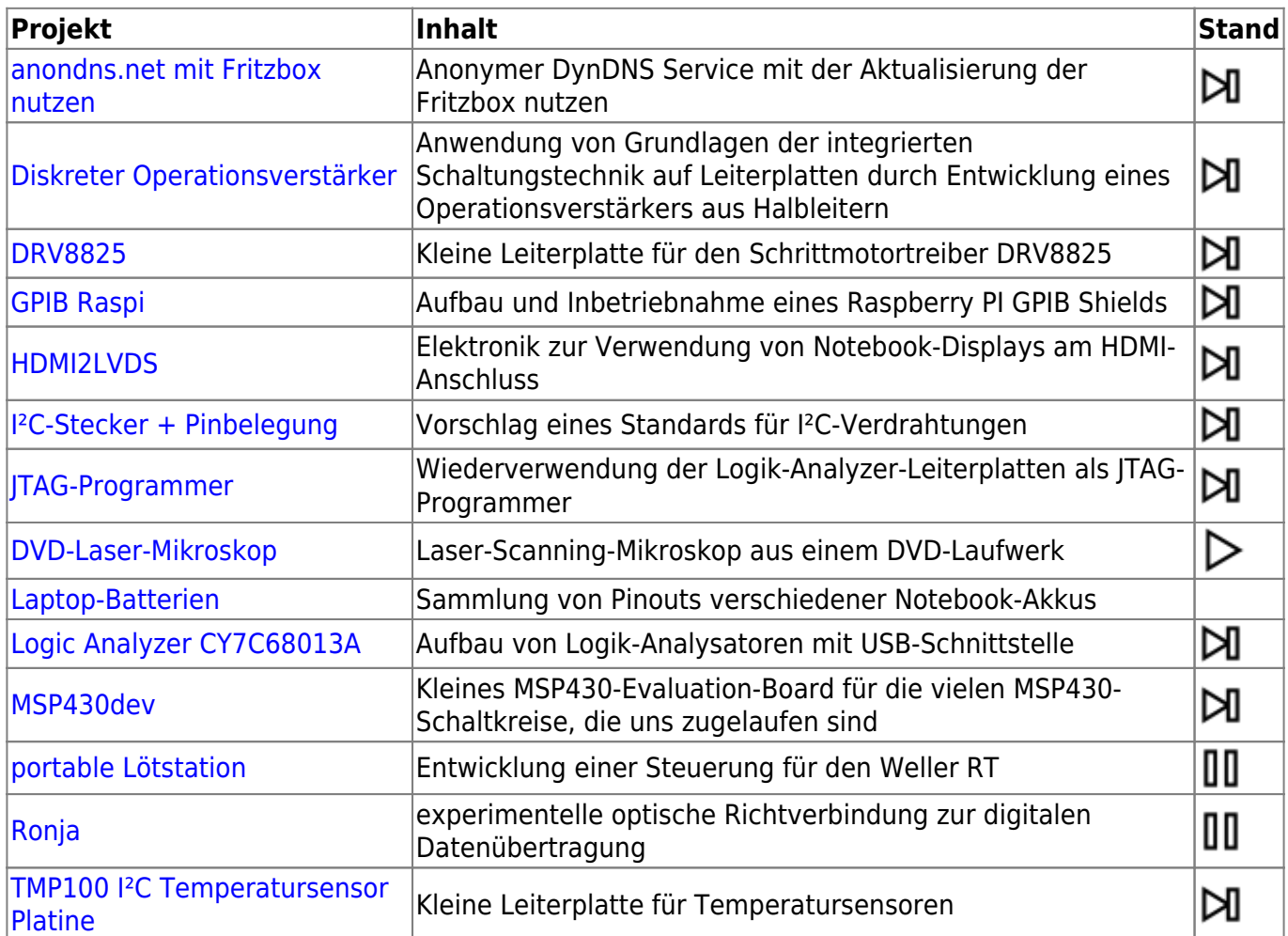

# **Restaurationen und Reparaturen**

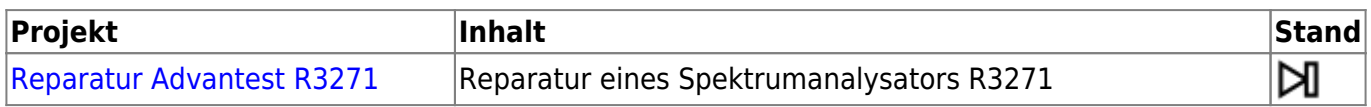

Lötlabor Jena - https://www.loetlabor-jena.de/

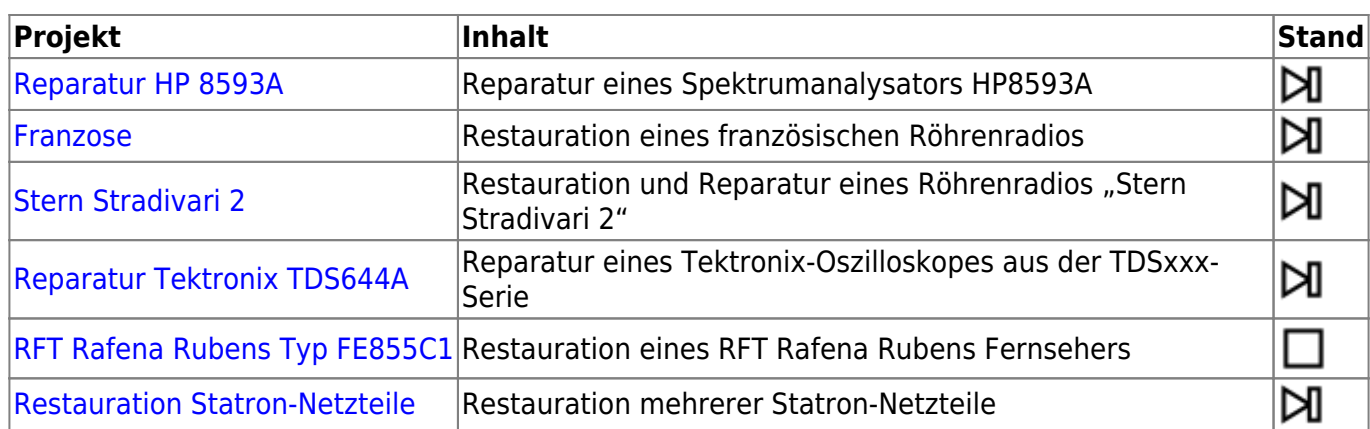

# **Food-Hacking**

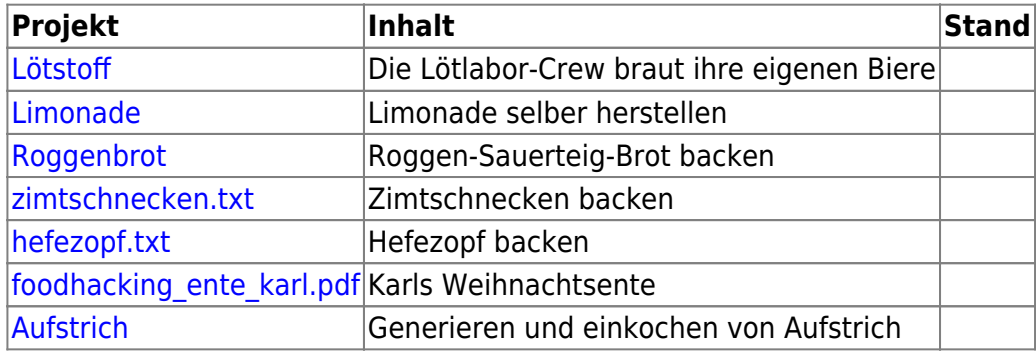

# **Verschiedenes**

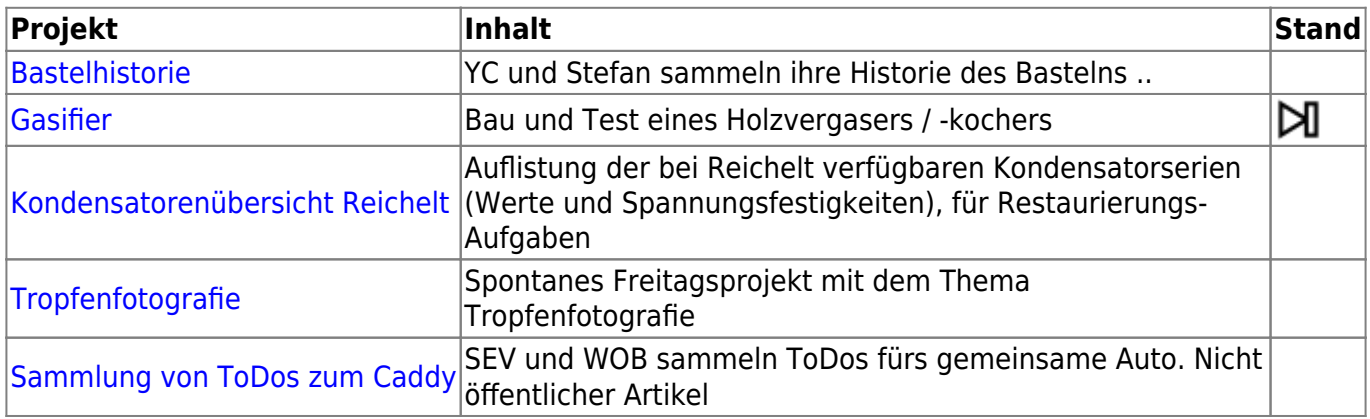

# **Veranstaltungen**

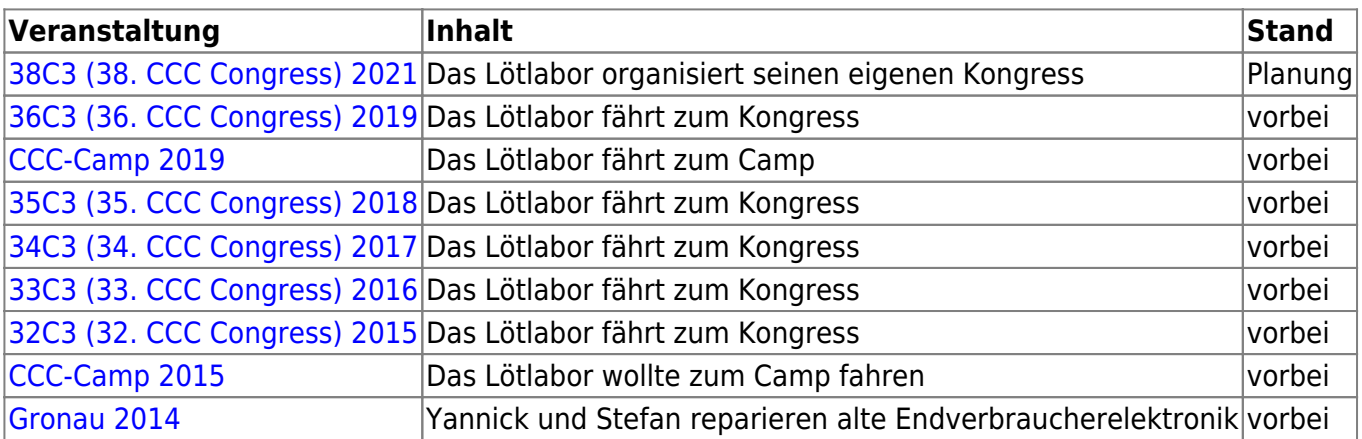

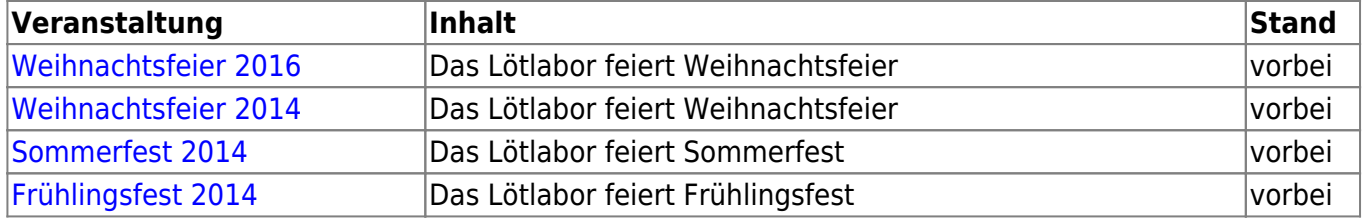

### **Was man mal machen sollte**

[Organisation](https://www.loetlabor-jena.de/doku.php?id=projekte:sdr-symposium)

[Interne Projekte](https://www.loetlabor-jena.de/doku.php?id=projekte:intern:start)

From: <https://www.loetlabor-jena.de/> - **Lötlabor Jena**

Permanent link: **<https://www.loetlabor-jena.de/doku.php?id=projekte:index&rev=1687536901>**

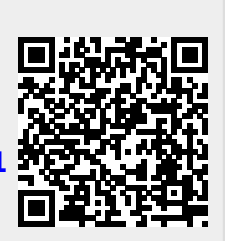

Last update: **2023/06/23 16:15**